# Join Victorian Village Townhome Corporation on

# Maintain X

### **A Quick & Easy Way to Get Things Done**

We've recently streamlined repair requests to greatly improve communications between; Owners/Residents, Genesis Community Management, the VV1 Board and our Maintenance Staff. We're excited to invite you to **MaintainX**, the most reliable way to let us know when you need something fixed!

#### **Benefits of Joining MaintainX**

- This easy-to-use app lets you send repair requests directly from your phone, tablet or desktop 24 hours a day / 7 days a week.
- Quickly add a description of the problem, multiple photos and any comments you may have. Edit or add to the information whenever you need to.
- Your request is instantly delivered to both Genesis and the Maintenance Committee, resulting in faster response times.
- Approved repair requests become work orders in the system, which allows you to track the status and communicate directly with the VV1 staff and Maintenance Committee to ask questions, schedule access, etc.

Once the repair is complete, you can let us know how we did!

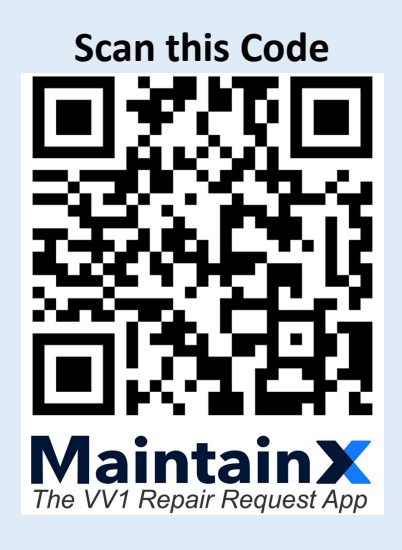

**GET THE APP FOR VV1!**

**Or Use This Link: <https://tinyurl.com/MyVV1App>**

**Or Contact Genesis for More Info.**

**Maintain Create an account** Let's get you to your Work Orders! **Your Name** < Maintain**X 2** Fred Flintstone **Email address** ⊡ Fred@rockstone.com We just emailed you **Phone Number (optional)** Please enter the code we sent to Fred@Rockstone.com  $\equiv$   $\sqrt{(555)}$  321-1212 Verify Didn't get the code? Resend

#### **Registration is a Breeze!**

- Once you've scanned the code or followed the link, click the "Get Started" button.
- $\bullet$  Input your name and email address. Phone # is optional. Information is private.
- Click "Next".
- MaintainX will email you a confirmation code. Input the code to complete your registration.

## **SO EASY TO REGISTER!!**

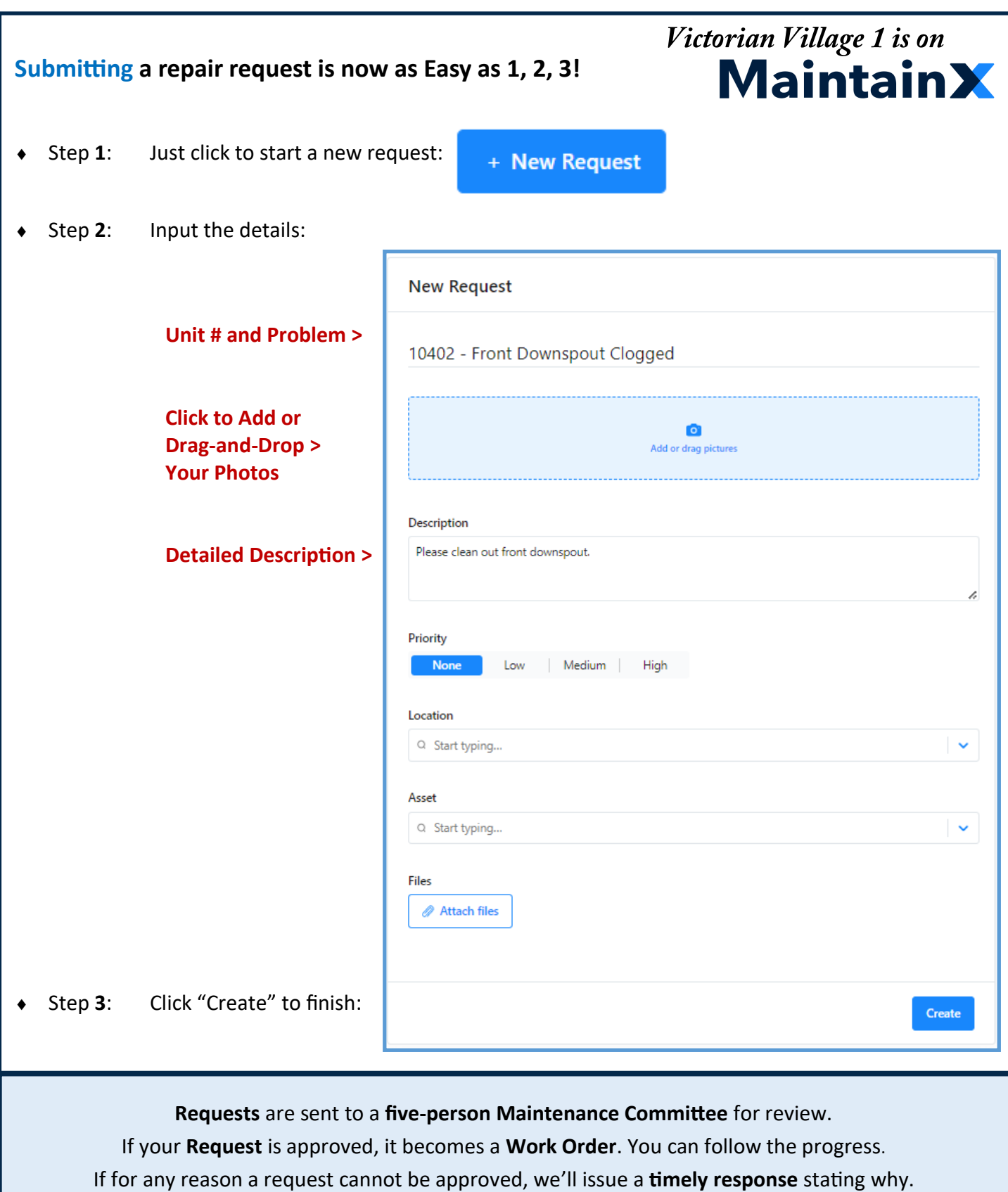

Either way, you can **stay in touch** and **up-to-date** on multiple requests from the convenience of your phone.

Use the *Comments* tab of the work order to **communicate directly with us**.

When the job is done, you can let us know how we did!

# **SO EASY TO SUBMIT A REPAIR REQUEST!!**